## ご 登 録 方 法

 $\times$ 

Linkers av

 $17:51.9$ 

1010512018

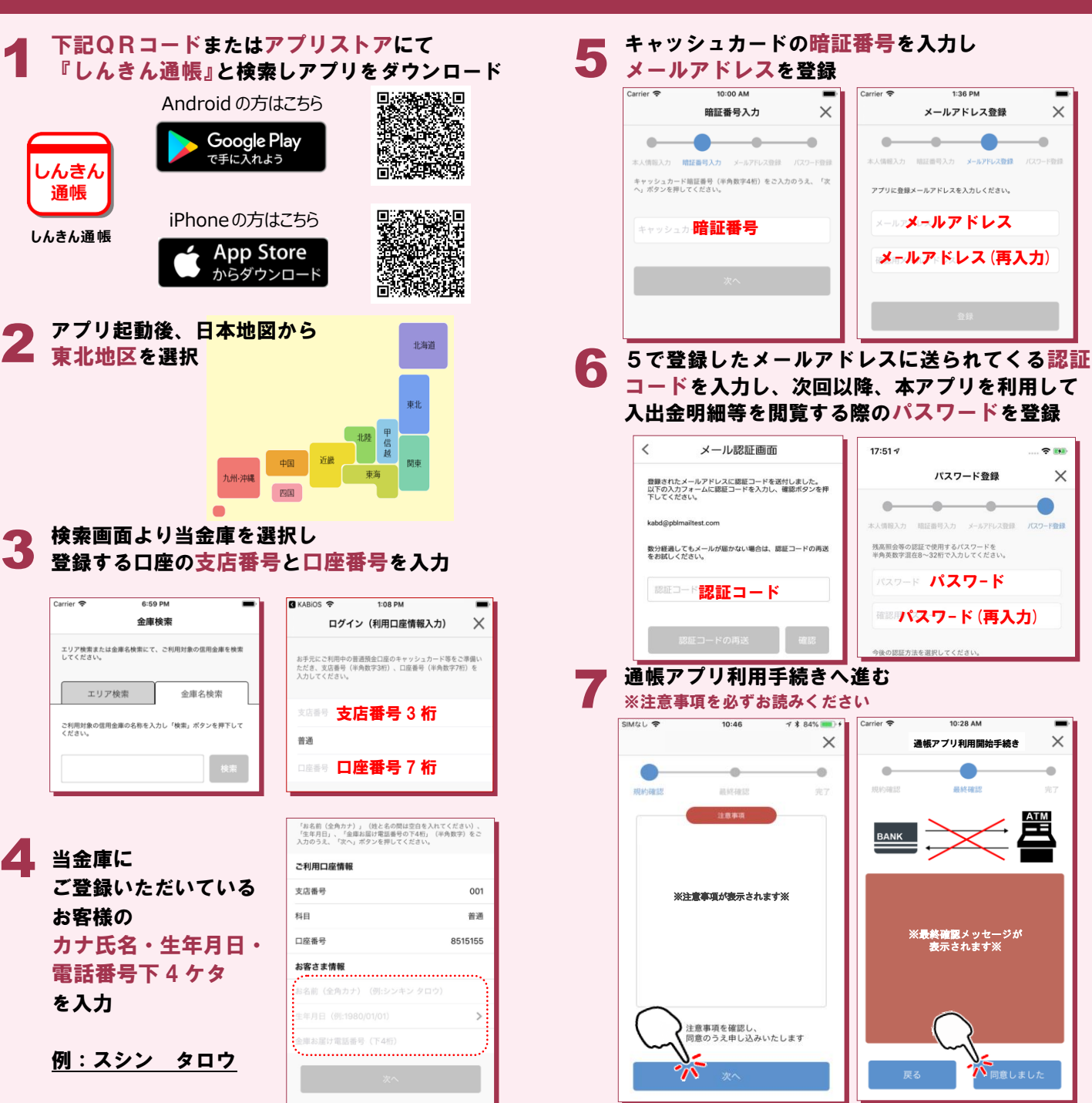

4

3

2

**しんきん通帳**

いんきん

通帳

当金庫に 当金庫に

エリア検索

お客様の お客様の

を入力

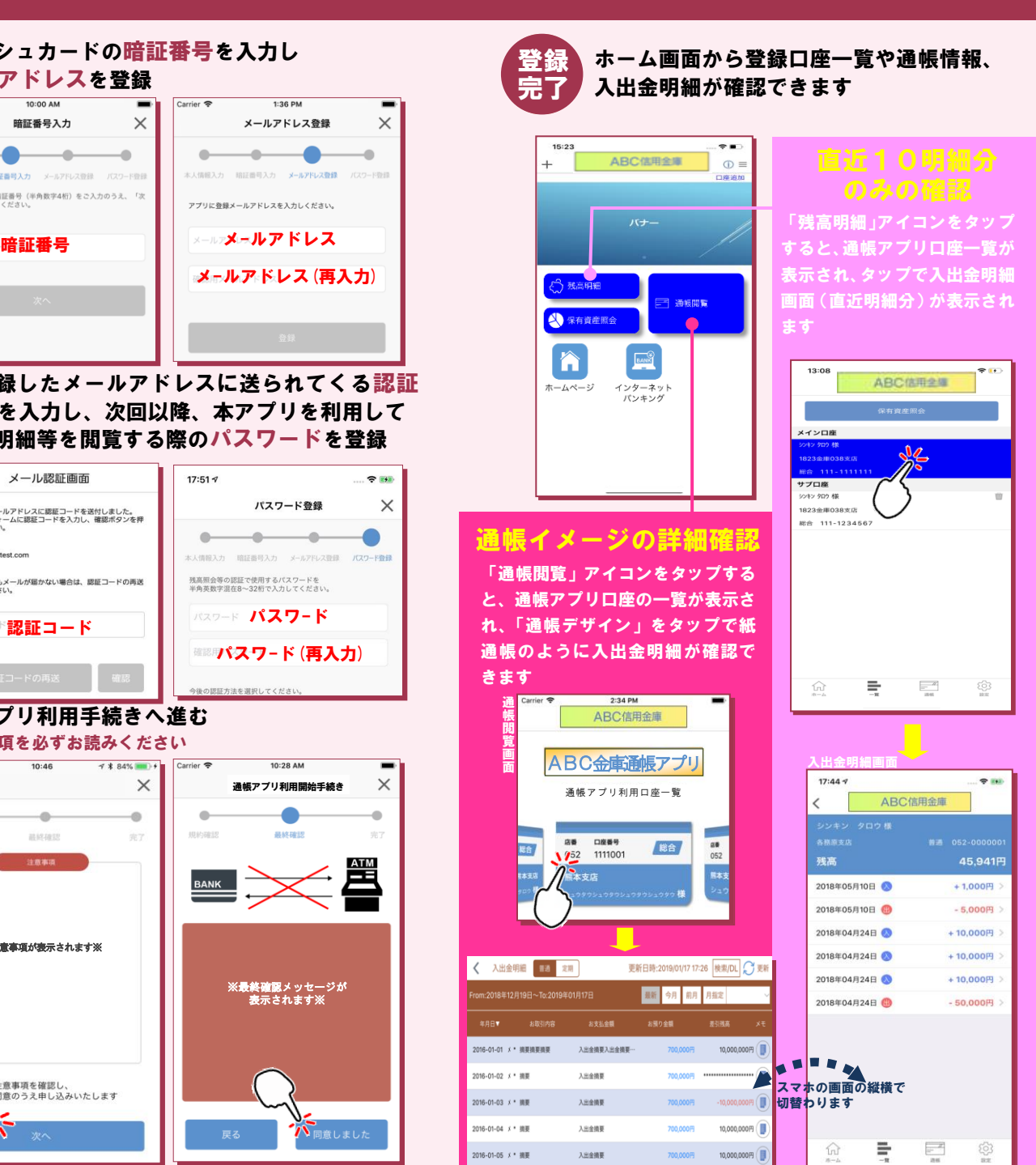